### **Graphics Bundle**

#### **Chapter 1: Become an Adaptive Thinker**

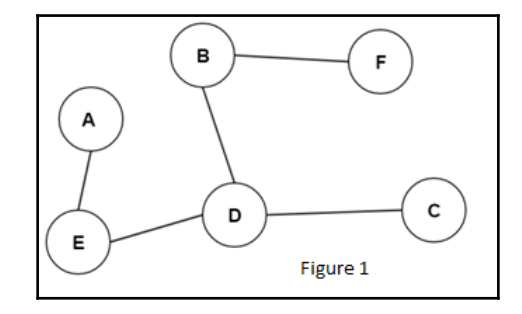

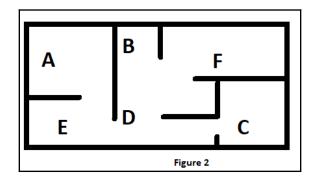

#### **Chapter 2: Think like a Machine**

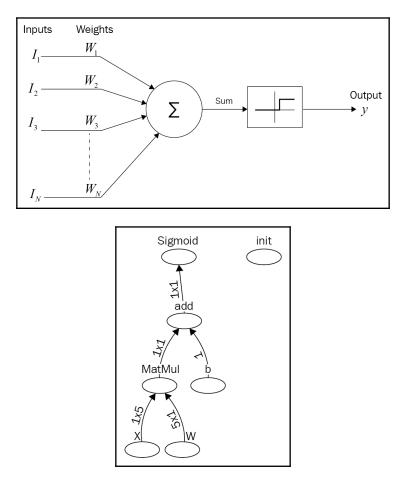

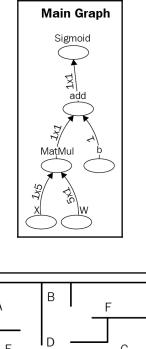

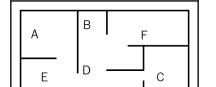

## Chapter 3: Apply Machine Thinking to a Human Problem

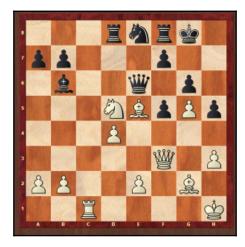

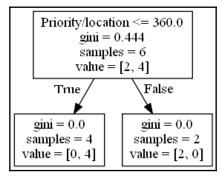

### Chapter 4: Become an Unconventional Innovator

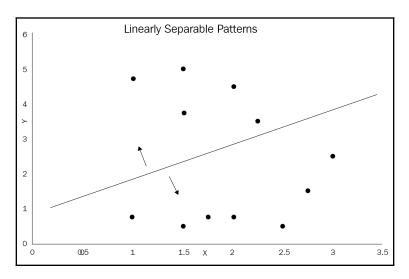

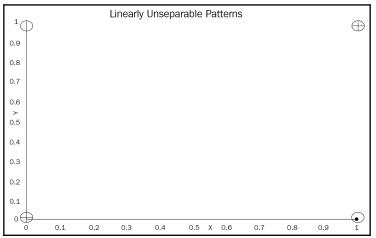

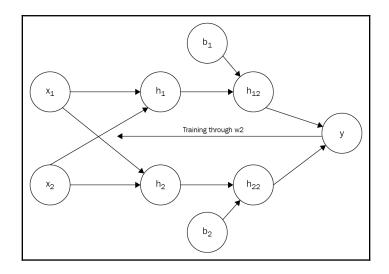

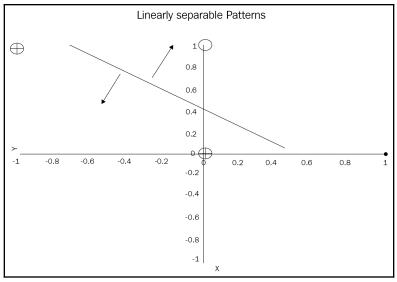

### Chapter 5: Manage the Power of Machine Learning and Deep Learning

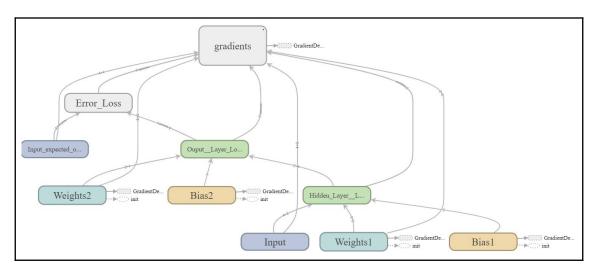

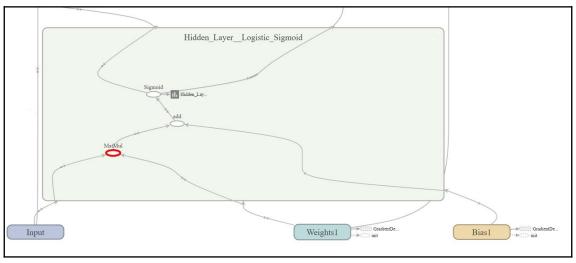

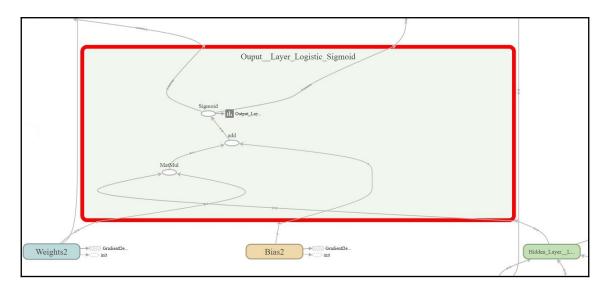

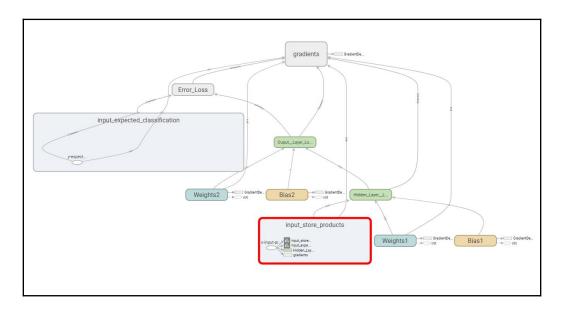

#### Chapter 6: Don't Get Lost in Techniques – Focus on Optimizing Your Solutions

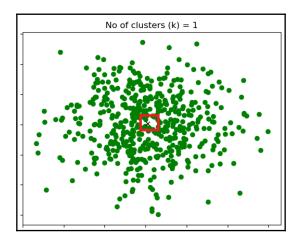

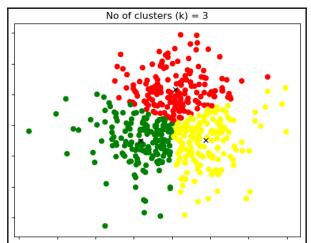

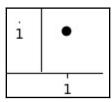

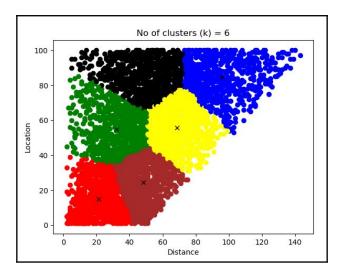

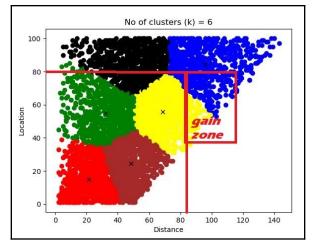

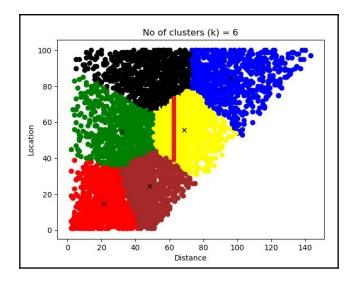

## Chapter 7: When and How to Use Artificial Intelligence

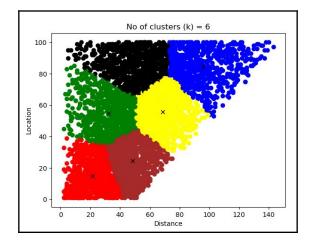

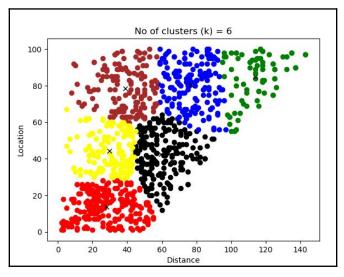

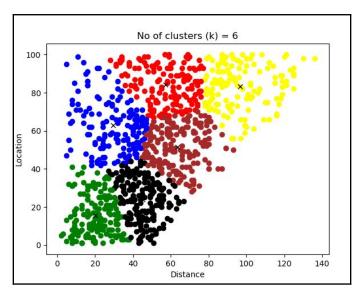

| aws Servic       | æs v F     | Resource G | Groups    | *    |
|------------------|------------|------------|-----------|------|
| Amazon Glacier I | now offers | expedite   | d retriev | als, |
| i Amazon S       | 53         |            |           |      |
| Q Search for bu  | ckets      |            |           |      |
| + Create bucket  | Delete t   | oucket     | Empty bu  | cket |
| Bucket name      | <u>-</u>   |            |           |      |
| kmeanwareho      | ousedata   |            |           |      |

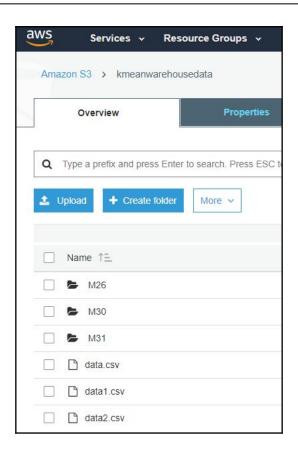

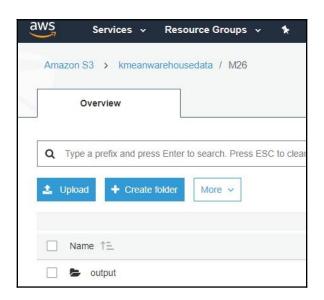

| a    | WS Services              | *          | Resource Groups 🐱         | *       |         |
|------|--------------------------|------------|---------------------------|---------|---------|
| _    |                          |            |                           |         |         |
| AW   | S services               |            |                           |         |         |
| Find | a service by name or fea | ature (for | example, EC2, S3 or VM, s | storage | )       |
| ✓ Re | ecently visited servic   | es         |                           |         |         |
|      | Amazon SageMaker         | Ē          | S3                        | 2(0)    | Support |
| Î    | CloudWatch               | $\bigcirc$ | IAM                       |         |         |
| > Al | services                 |            |                           |         |         |

| Note | book insta   | inces |      |
|------|--------------|-------|------|
| 0    | pen          | Start | Upda |
|      | eate noteboo | -     |      |
|      |              |       |      |
|      |              |       |      |

| C | reate model | Stop          | Add/Edit tag | js Ci     | reate ti | rainin | g job                |     |
|---|-------------|---------------|--------------|-----------|----------|--------|----------------------|-----|
| Q | Search jobs |               |              |           | < 1      |        | >                    | 0   |
|   | Name 🔻      | Creation time | •            | Duration  |          | Stat   | us                   | v   |
| ) | M31         | Feb 08, 2018  | 17:44 UTC    | 7 minutes | 5        | 00     | om <mark>p</mark> le | ted |
| ) | M30         | Feb 07, 2018  | 20:10 UTC    | 7 minutes | 5        | 00     | om <mark>p</mark> le | ted |
| C | M26         | Feb 07, 2018  | 19:46 UTC    | 8 minutes | 5        | 00     | omple                | ted |

| Key                     | Value    |   |
|-------------------------|----------|---|
| k                       | 6        |   |
| feature_dim             | 2        |   |
| init_method             | random   | • |
| mini_batch_size         | 1000     |   |
| extra_center_factor     | auto     |   |
| local_lloyd_max_iter    | 300      |   |
| local_lloyd_tol         | 0.0001   |   |
| local_lloyd_init_method | kmeans++ |   |
| local_lloyd_num_trials  | auto     |   |
| half_life_time_size     | 0        |   |
| epochs                  | 1        |   |
| eval_metrics            | ["msd"]  |   |

Create training job

| Name 🖤 | Creation time          | • | Duration  | Status      |
|--------|------------------------|---|-----------|-------------|
| M31    | Feb 08, 2018 17:44 UTC |   | 7 minutes | ⊘ Completed |

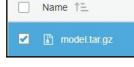

#### Chapter 8: Revolutions Designed for Some Corporations and Disruptive Innovations for Small to Large Companies

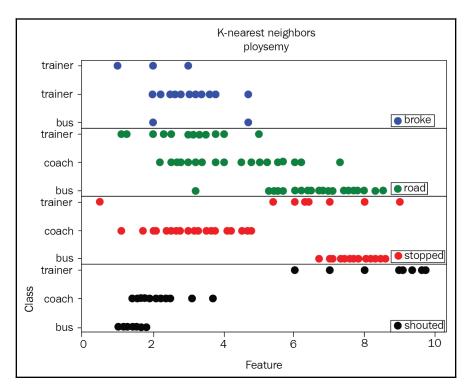

#### **Chapter 9: Getting Your Neurons to Work**

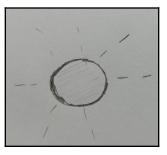

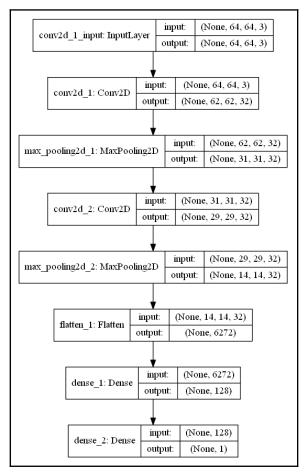

[19]

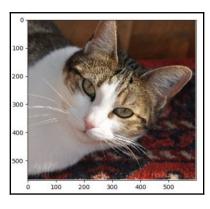

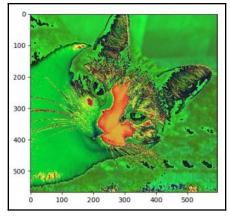

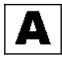

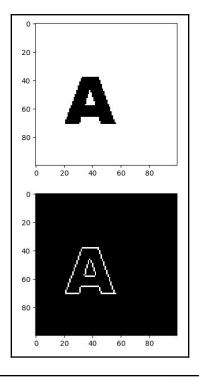

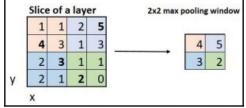

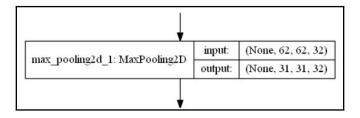

[21]

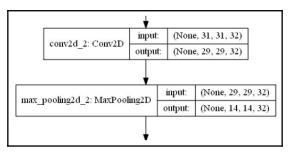

| flatten 1: Flatten | input:  | (None, 14, 14, 32) |  |
|--------------------|---------|--------------------|--|
| hauen_1: Flauen    | output: | (None, 6272)       |  |

| fatten 1. Tlatten  | input:  | (None, 14, 14, 32) |
|--------------------|---------|--------------------|
| flatten_1: Flatten | output: | (None, 6272)       |

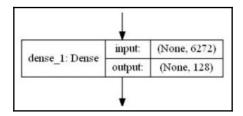

|                | 1       |             |
|----------------|---------|-------------|
| dama 2 Damas   | input:  | (None, 128) |
| dense_2: Dense | output: | (None, 1)   |

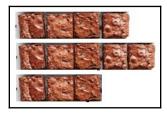

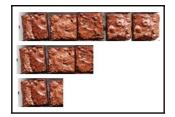

#### Chapter 10: Applying Biomimicking to Artificial Intelligence

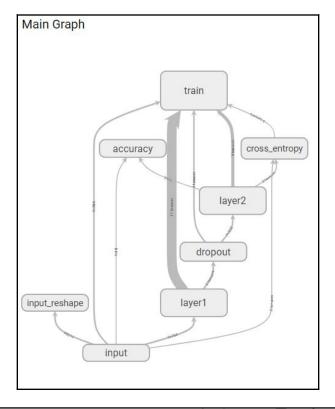

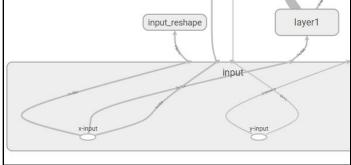

| input/x<br>Operatio         |               | holder                           |           | <     | <b>^</b> |
|-----------------------------|---------------|----------------------------------|-----------|-------|----------|
| Attribute<br>dtype<br>shape | {"typ<br>{"sh | oe":"DT.<br>ape":{"o<br>ze":784} | dim":[{"s |       | },<br>T  |
| Inputs (0                   | 0)            |                                  |           |       |          |
| Outputs                     | (3)           |                                  |           |       |          |
| O ir                        | put_resh      | ape/Re                           | shape     |       | ?×784    |
| $\bigcirc$ la               | aver1/Wx      | plus_b                           | /MatMu    | ev 1  | ?×784    |
|                             | ain/grad      |                                  |           |       | o/Mat    |
|                             |               |                                  |           |       | ?×784    |
| 4                           |               |                                  |           |       | +        |
|                             | 0.000         | 200.0                            | 400.0     | 600.0 | 800      |

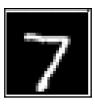

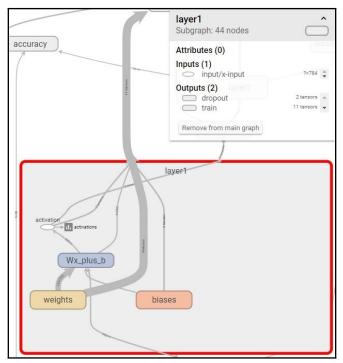

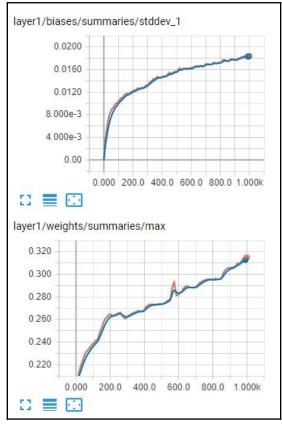

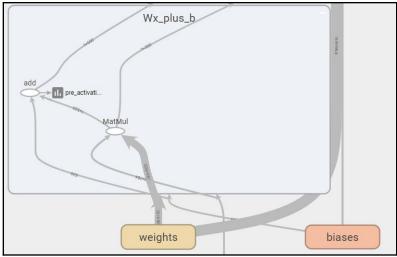

[26]

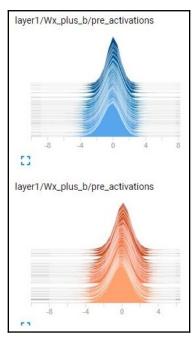

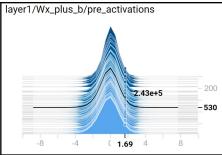

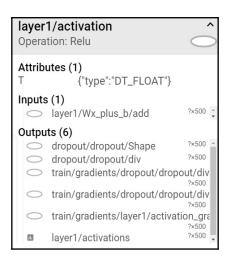

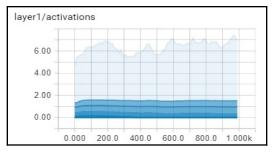

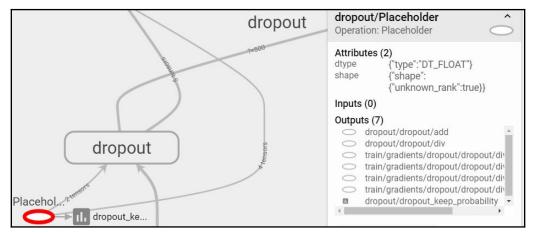

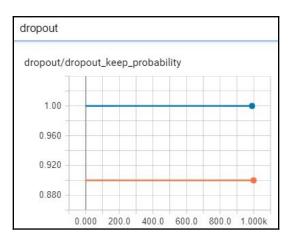

| layer2<br>Subgra | 2<br>aph: 44 nodes           | $\bigcirc$     |
|------------------|------------------------------|----------------|
| Attribu          | ites (0)                     |                |
| Inputs           | (1)<br>dropout/dropout/mul   | ?×500 🔺        |
| Output           | ts (3)                       |                |
|                  | cross_entropy                | 3 tensors      |
| $\square$        | train                        | 9 tensors      |
| $\bigcirc$       | accuracy/correct_prediction/ | ArgMax<br>?×10 |

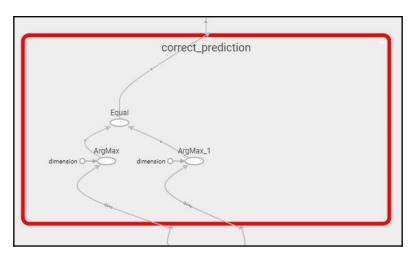

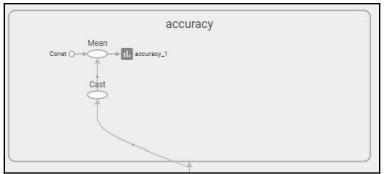

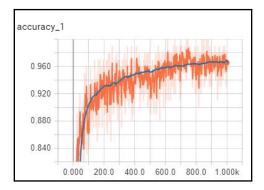

[ 30 ]

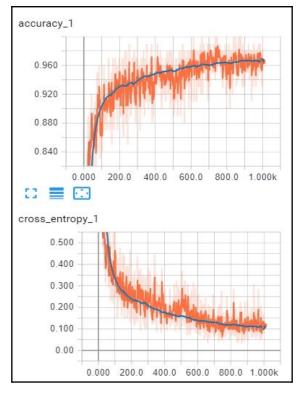

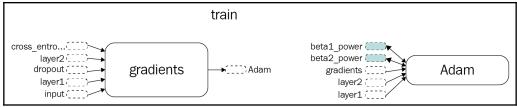

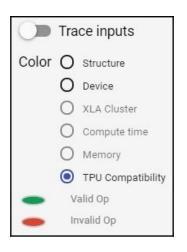

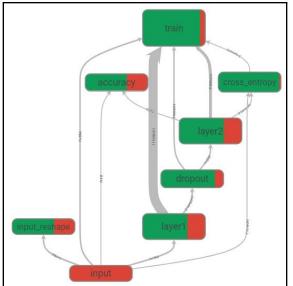

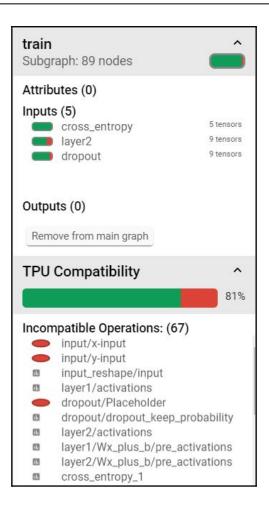

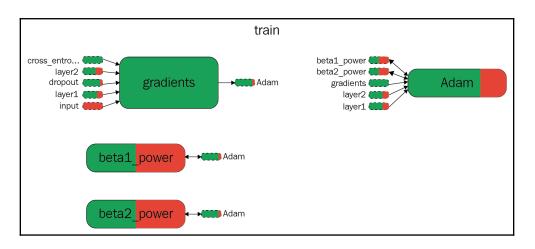

# Chapter 11: Conceptual Representation Learning

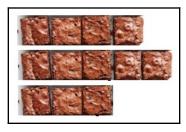

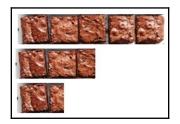

| Q |  |
|---|--|
|   |  |
|   |  |

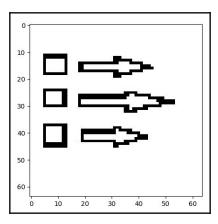

[35]

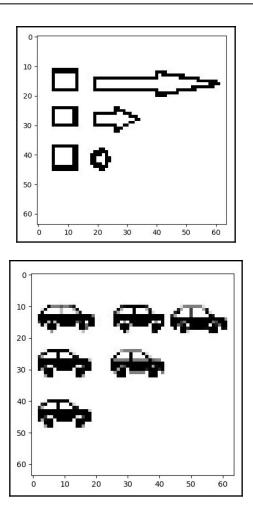

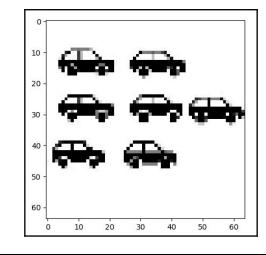

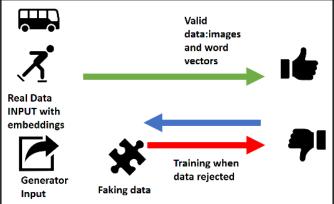

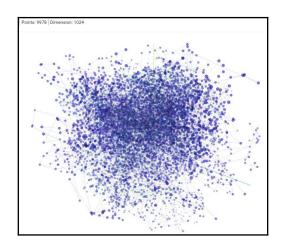

[37]

## Chapter 12: Automated Planning and Scheduling

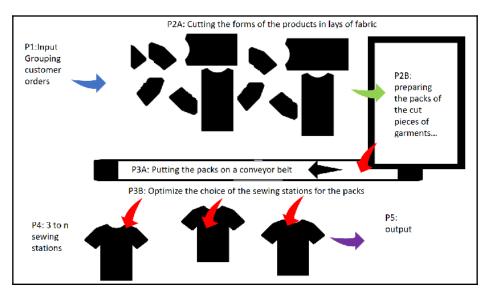

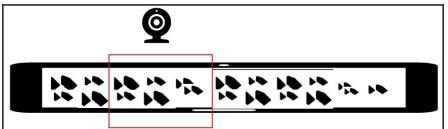

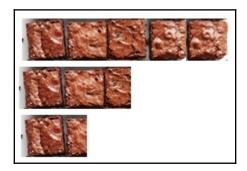

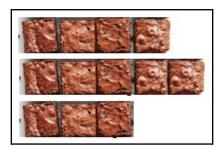

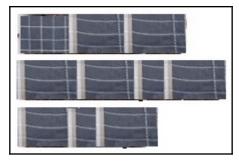

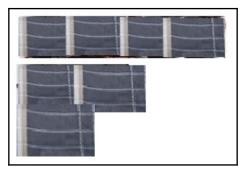

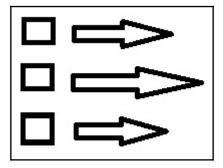

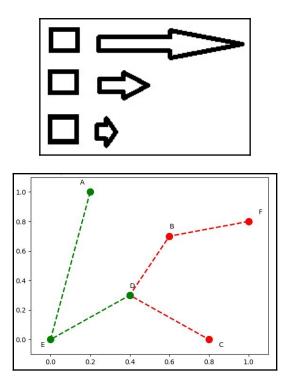

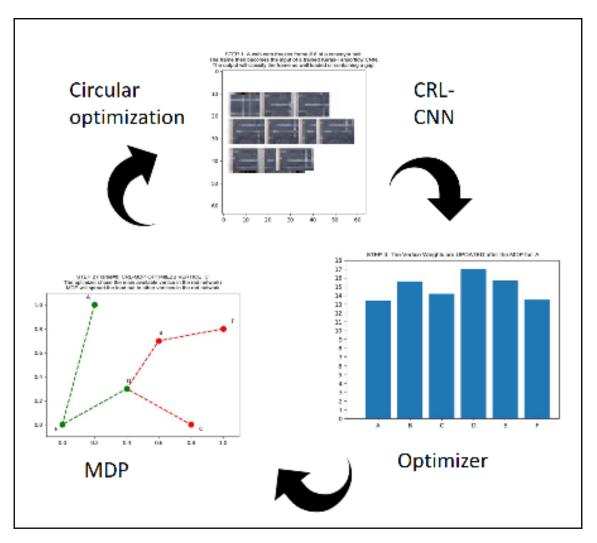

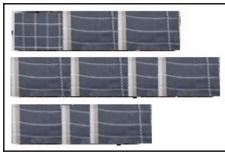

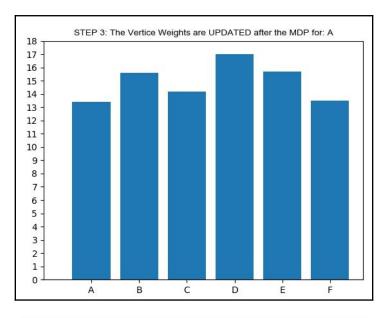

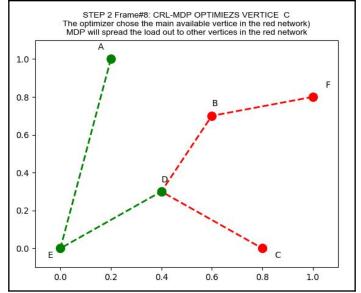

# Chapter 13: Al and the Internet of Things (IoT)

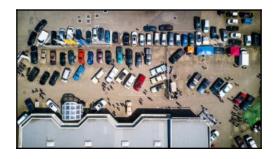

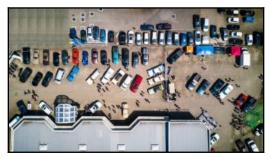

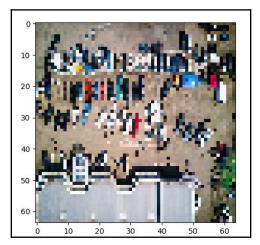

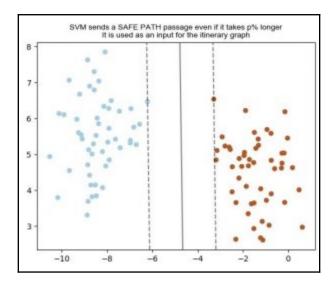

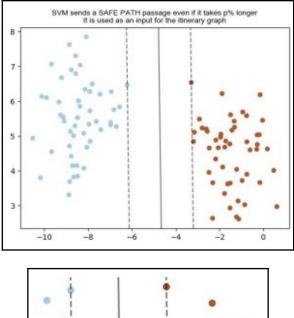

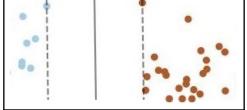

[44]

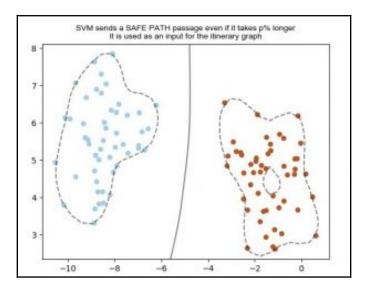

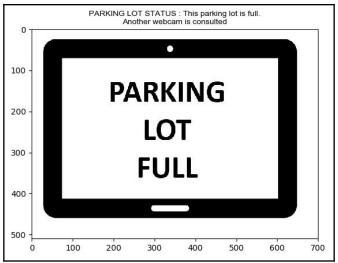

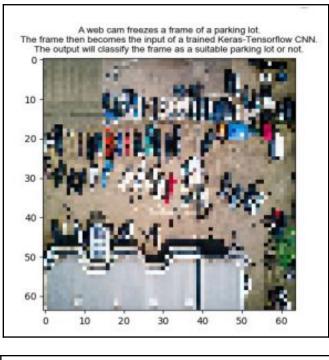

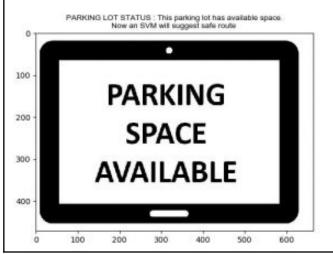

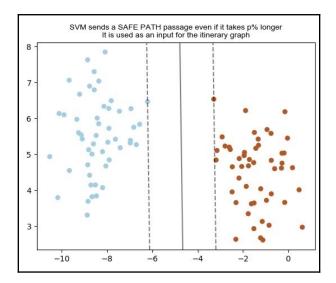

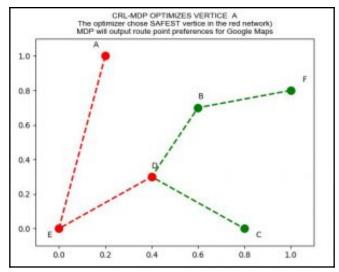

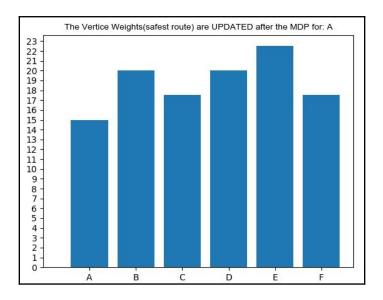

## **Chapter 14: Optimizing Blockchains with Al**

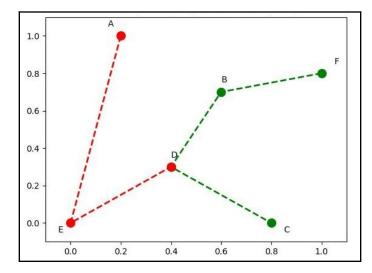

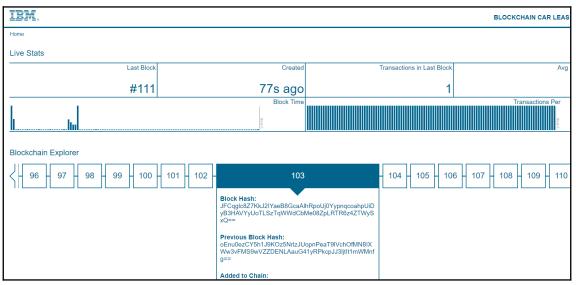

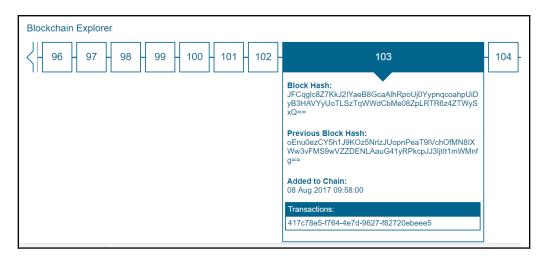

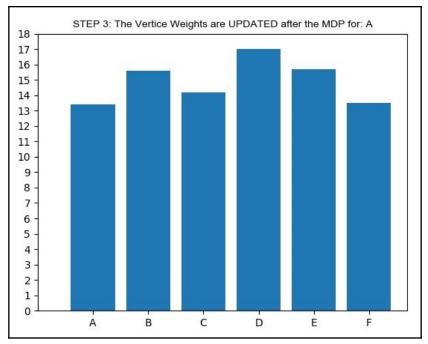

| STATUS |
|--------|
| No     |
| Yes    |
| Yes    |
| Yes    |
| Yes    |
| Yes    |
| Yes    |
| No     |
| Yes    |
| Yes    |
|        |

| STATUS:   | No          | No        | No     | Yes         | Yes       | Yes    |
|-----------|-------------|-----------|--------|-------------|-----------|--------|
|           | Some_blocks | No_Blocks | Blocks | Some_blocks | No_Blocks | Blocks |
|           |             |           | 1      |             |           |        |
|           |             |           |        | 1           | 2         |        |
| 1         |             |           |        |             | 1         |        |
|           |             |           |        |             |           | 1      |
|           |             |           |        |             |           | 1      |
|           |             |           |        | 1           |           |        |
|           | í           |           |        |             |           | 1      |
|           |             | 1         |        |             |           |        |
|           | Í           |           |        |             |           | 1      |
|           |             |           |        |             | 1         |        |
| FREQUENCY | 0           | 1         | 1      | 2           | 2         | 4      |

| Weather    | No  | Yes |   |   |    |
|------------|-----|-----|---|---|----|
| Some_block | 0   | 1   | 2 | 2 | 0, |
| No_Blocks  | 1   | 1 3 | 2 | 3 | 0, |
| Blocks     | 1   |     | 4 | 5 | 0, |
|            | 2   |     | 8 |   |    |
|            | 0,2 | 0,  | 8 |   |    |

## **Chapter 15: Cognitive NLP Chatbots**

| Watson Co | onversation / ChaBot Investigation / Build |
|-----------|--------------------------------------------|
| Intents   | Entities Dialog                            |
| 1000      | t name<br>vhatkindof                       |
|           | User example<br>Add a user example         |
|           | what kind of                               |
|           | what type of                               |
|           |                                            |

| 6 | Add a new user example |
|---|------------------------|
|   | water                  |
| C | desert                 |
| C | beverage               |
| C | meat                   |
| C | dish                   |
| Γ | food                   |

| What do you want to know ?             |  |
|----------------------------------------|--|
| food interrogation                     |  |
|                                        |  |
| What kind of food do you like to eat ? |  |
| What ?                                 |  |
|                                        |  |

| @foodtypes        |              |        |             |          |         |
|-------------------|--------------|--------|-------------|----------|---------|
| + Add a new value |              |        |             |          |         |
| salad             | iceberg lett | uce    | green stuff | iceberg  | lettuce |
| meat              | T-Bone       | hambui | ger, chee   |          |         |
| french fries      | potatoes     | chips  | greasy p    | ootatoes |         |

| What do you want to know ?                                                                                              |  |
|----------------------------------------------------------------------------------------------------|--|
| food interrogation                                                                                                    |  |
|                                                                                                    |  |
| What kind of food do you like ?                                                                                         |  |
| Are you kidding me ???                                                                                                  |  |
| #kiddingme                                                                                                    |  |
| We're just asking if you like green stuff or greating to get this interview going. So what do prefer the greasy stuff ? |  |

#### Graphics Bundle

| Add                                                                     | Add child node                                                                                                    |                                                                                                    | Name this node                     |
|-------------------------------------------------------------------------|----------------------------------------------------------------------------------------------------|----------------------------------------------------------------------------------------------------|------------------------------------|
| ) ChaB                                                                  | Bot Investigation                                                                                                    |                                                                                                    | If bot recognizes:                 |
|                                                                         | Welcome<br>welcome                                                                                                    | <u>o</u>                                                                                                    | #food 🕞 🕀                          |
|                                                                         | 1 Response /1 Context set                                                                                                    | 0                                                                                                    |                                    |
|                                                                         | #help                                                                                                    |                                                                                                    | Then respond with:                 |
|                                                                         |                                                                                                    | 000                                                                                                    |                                    |
| r                                                                       | 1 Response / 0 Context set                                                                                                    |                                                                                                    | Add response condition             |
|                                                                         | #food                                                                                                    | 0                                                                                                    | 1. What kind of food do you like a |
|                                                                         | 1 Response / 0 Context set                                                                                                    | 0                                                                                                    | Add a variation to this response   |
|                                                                         |                                                                                                    | designed and the second second s |                                    |
| ien <b>res</b> t                                                        | pond with:                                                                                                    |                                                                                                    | 00000                              |
| 1 {                                                                     | context": {                                                                                                    |                                                                                                    | 000                                |
| 1 {<br>2 *<br>3<br>4                                                    | context": {<br>"foodtypes": [<br>"Salad",                                                                                                    |                                                                                                    | 8                                  |
| 1 {<br>2 "<br>3<br>4<br>5<br>6                                          | context": {<br>"foodtypes": [<br>"Salad",<br>"Meat",<br>"Dessert"                                                                                                    |                                                                                                    | 8                                  |
| 1 {<br>2 "<br>3<br>4<br>5<br>6<br>7<br>8 }<br>9 "                       | context": {<br>"foodtypes": [<br>"Salad",<br>"Meat",<br>"Dessert"<br>]<br>,<br>output": {                                                                                                    |                                                                                                    | ŝ                                  |
| 1 {<br>2 ",<br>3<br>4<br>5<br>6<br>7<br>8 }<br>9 ",<br>10<br>11         | context": {     "foodtypes": [     "Salad",     "Meat",     "Dessert"     ] , output": {     "text": {         "values": [     ]                                                                                         |                                                                                                    |                                    |
| 1 {<br>2 "<br>3<br>4<br>5<br>6<br>7<br>8 }<br>9<br>10<br>11<br>12<br>13 | <pre>context": {     "foodtypes": [     "Salad",     "Meat",     "Dessert"  ] , output": {     "text": {         "values": [             "I can tell you about <? \$fo         "What do you want to know ?" </pre></pre> | odtypes.join(', ')                                                                                                    |                                    |
| 1 {<br>2 "<br>3<br>4<br>5<br>6<br>7<br>8 }<br>9 "<br>10<br>11<br>12     | <pre>context": {     "foodtypes": [     "Salad",     "Meat",     "Dessert"     ] , output": {     "text": {         "values": [         "I can tell you about <? \$fo </pre></pre>                                       | odtypes.join(', ')                                                                                                    |                                    |

#### Graphics Bundle

| Fatson Conversation / ChatBot / Build                                                                                                    |         |
|----------------------------------------------------------------------------------------------------|---------|
| Intents Entities Dialog                                                                                                    |         |
| My entities System entities                                                                                                    |         |
| These are common entities created by IBM that could be used across any use case. They are ready to use as soon as you add them to your workspace. "System entities cannot be edited. Learn more | Ail:    |
| @sys-person BETA                                                                                                    | <b></b> |
| The @sys-person system entity extracts names from the user's input. (Anna)                                                                                                    |         |
| @sys-location BETA                                                                                                    | <b></b> |
| The @sys-location system entity extracts place names (country, state/province, city, town, etc.) from the user's input. (Boston)                                                                |         |
| @sys-time                                                                                                    | <b></b> |
| Extracts time mentions (at 10)                                                                                                    |         |
| @sys-date                                                                                                    |         |
| Extracts date mentions (Friday)                                                                                                    | on      |
| @sys-currency                                                                                                    | -       |
| Extracts currency values from user examples including the amount and the unit. (20 cents)                                                                                                    |         |

- AlchemyLanguage
- AlchemyVision
- AlchemyData News
- Authorization
- Concept Insights
- Conversation
- Dialog
- Discovery
- Document Conversion
- Language Translator
- Natural Language Classifier
- Personality Insights
- Relationship Extraction
- Retrieve and Rank
- Speech to Text
- Text to Speech
- Tone Analyzer

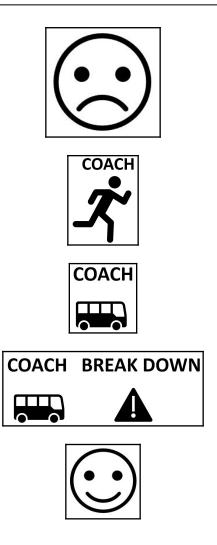

## Chapter 16: Improve the Emotional Intelligence Deficiencies of Chatbots

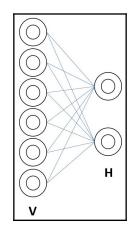

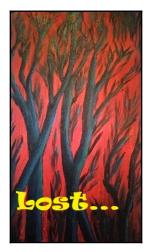

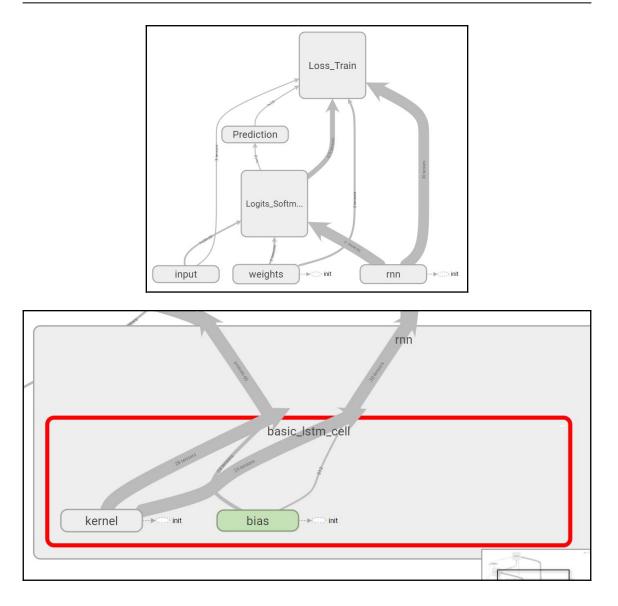

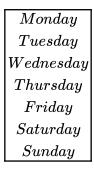

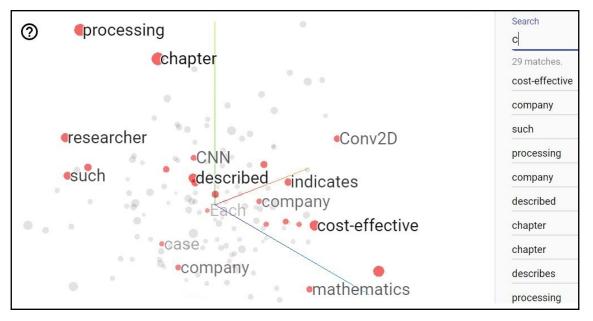

### **Chapter 17: Quantum Computers That Think**

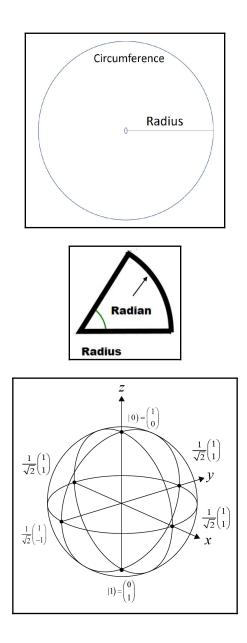

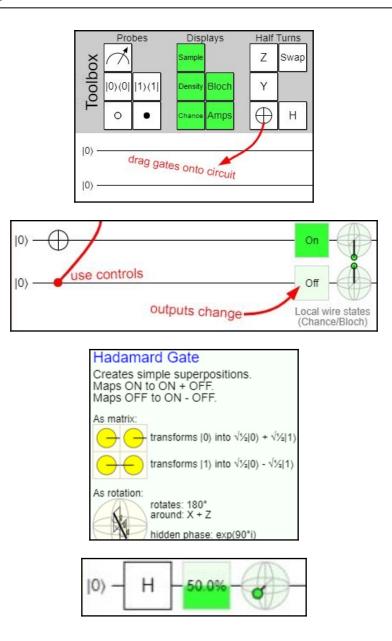

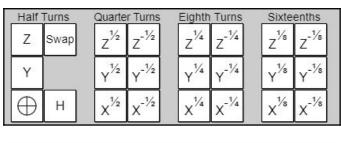

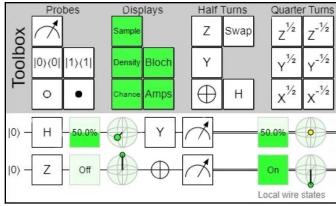

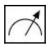

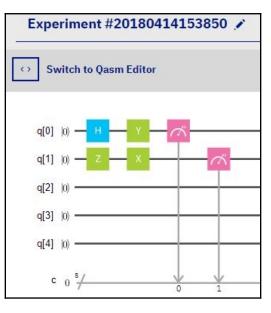

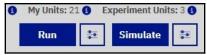

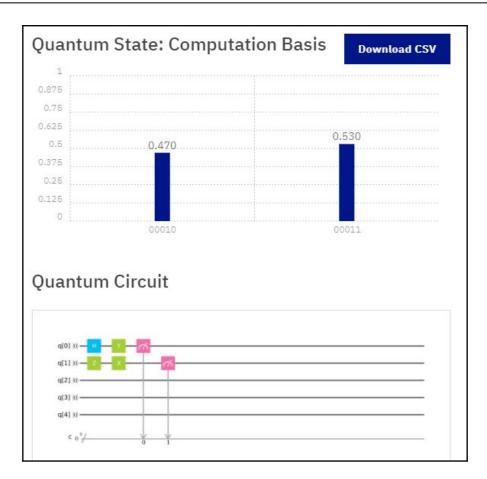

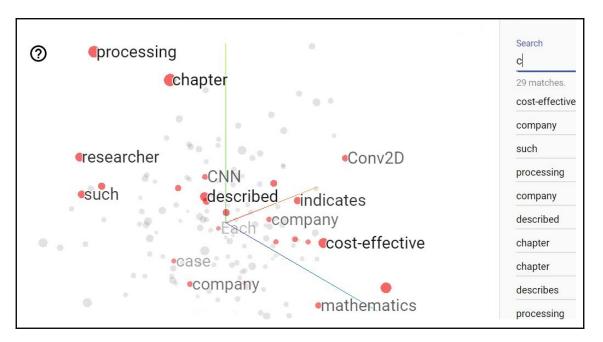

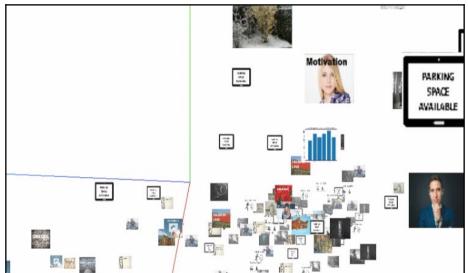

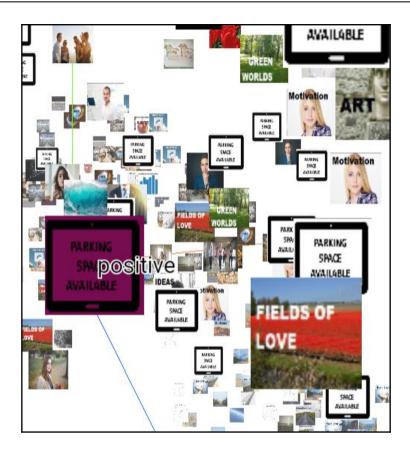

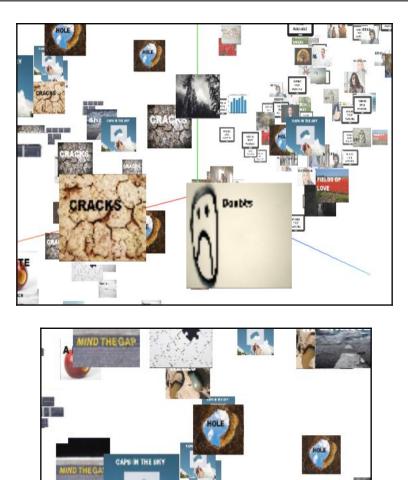

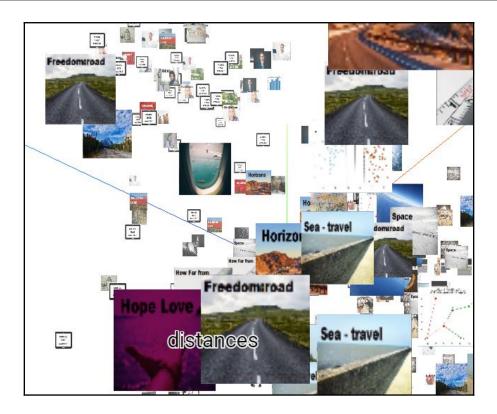

| Probes Displays Half Turns Quarter Turns Eighth Turns Susteenths                                                                                                    | Spinning         Parametrized         Siliy           2 <sup>1</sup> 2 <sup>1</sup> 2 <sup>1</sup> 2 <sup>1</sup> 0         7                |
|----------------------------------------------------------------------------------------------------|----------------------------------------------------------------------------------------------------|
| No.         Banya         Z         Swap         Z <sup>1/2</sup> Z <sup>1/2</sup> <thz<sup>1/2         Z<sup>1/2</sup>         Z<sup>1/2</sup></thz<sup>                                                                                                    |                                                                                                    |
| $\begin{array}{c c c c c c c c c c c c c c c c c c c $                                                                                                    | $\frac{\mathbf{v}}{\mathbf{x}} \frac{\mathbf{v}}{\mathbf{x}^4} \frac{\mathbf{v}}{\mathbf{x}^{42}} \frac{\mathbf{v}}{\mathbf{x}^{42}} \cdots$ |
|                                                                                                    |                                                                                                    |
|                                                                                                    |                                                                                                    |
|                                                                                                    |                                                                                                    |
| 10) - x <sup>1/2</sup> - x <sup>1/2</sup> + x <sup>1/2</sup> + H + H + x <sup>1/2</sup> + x <sup>1/2</sup> |                                                                                                    |
|                                                                                                    |                                                                                                    |
|                                                                                                    | 518Y - 6-                                                                                                    |
|                                                                                                    |                                                                                                    |
|                                                                                                    |                                                                                                    |
|                                                                                                    |                                                                                                    |
|                                                                                                    |                                                                                                    |
|                                                                                                    |                                                                                                    |
|                                                                                                    |                                                                                                    |
|                                                                                                    |                                                                                                    |
|                                                                                                    | - 20 · · · · · · · · · · · · · · · · · ·                                                                                                    |
|                                                                                                    |                                                                                                    |
|                                                                                                    |                                                                                                    |
|                                                                                                    |                                                                                                    |
|                                                                                                    |                                                                                                    |
|                                                                                                    |                                                                                                    |
|                                                                                                    | measurement<br>deferred)                                                                                                    |
| Θ         Φ         +([1]         -[1]         QFT         Input         A=#         +1         -1         ⊕A <b< th="">         ⊕A&gt;B</b<>                                                                                                    | +1 -1<br>mor R mod R                                                                                                    |
| Signal         Signal         Signal<                                                                                                    | +A -A<br>mor R mor R                                                                                                    |
|                                                                                                    |                                                                                                    |
| XY Probes Order Frequency Inputs Arithmetic Compare                                                                                                    | Modular Custom Gates                                                                                                    |
|                                                                                                    |                                                                                                    |